## **Seminole County Water Atlas Learning Kit Explore Your Watershed** *Handout*

*Part 1 of 4 in the "Exploring the Water Atlas" Series*

*Water Atlas Curriculum Lesson 12*

**INSTRUCTIONS:** Go to the website: [www.Seminole.WaterAtlas.org](http://www.seminole.wateratlas.org/)

\_\_\_\_\_\_\_\_\_\_\_\_\_\_\_\_\_\_\_\_\_\_\_\_\_\_\_\_\_\_\_\_\_\_\_\_\_\_\_\_\_\_\_\_\_\_\_\_\_\_\_

\_\_\_\_\_\_\_\_\_\_\_\_\_\_\_\_\_\_\_\_\_\_\_\_\_\_\_\_\_\_\_\_\_\_\_\_\_

- 1. Go to Data & Mapping > Advanced Mapping Tool. You are looking at a Watershed Map of Seminole County.
- 2. Find your home or school:
	- a. Under "Search for" on the right side of the screen, click "an address."
	- b. Click inside the text box. Enter your street address, including the number and the street name, but not the city. Click "Go."
	- c. The map should change, displaying a red star at the location of your house or school. (If the address is not found, have an adult or your teacher help you locate it on the map.)
- 3. Turn on the map layer that displays water quality sampling sites, and refresh the map. Which organizations collect data about our water near your home/school? (If you don't see any markers at first, use the "Zoom Out" tool to display more of the map until you some appear.)

\_\_\_\_\_\_\_\_\_\_\_\_\_\_\_\_\_\_\_\_\_\_\_\_\_\_\_\_\_\_\_\_\_\_\_\_\_\_

## 4. Find your watershed:

- a. Choose the "Get Info/Identify" tool. Click once near the marker that represents your home or school. A new window will open. In what watershed is your home/school located?
- b. Choose the "Select a Watershed" tool. Click on the map to bring up your watershed. You may need to make the window full screen.

 $\mathcal{L} = \{ \mathcal{L} = \{ \mathcal{L} = \{ \mathcal{L} = \mathcal{L} \} \mid \mathcal{L} = \{ \mathcal{L} = \{ \mathcal{L} = \mathcal{L} \} \mid \mathcal{L} = \{ \mathcal{L} = \{ \mathcal{L} = \mathcal{L} = \mathcal{L} \} \mid \mathcal{L} = \{ \mathcal{L} = \{ \mathcal{L} = \mathcal{L} = \mathcal{L} = \mathcal{L} \} \mid \mathcal{L} = \{ \mathcal{L} = \{ \mathcal{L} = \mathcal{L} = \mathcal{L} = \mathcal{L} \} \mid \$ 

 $\mathcal{L} = \{ \mathcal{L} = \{ \mathcal{L} = \{ \mathcal{L} = \mathcal{L} \} \mid \mathcal{L} = \{ \mathcal{L} = \{ \mathcal{L} = \mathcal{L} \} \mid \mathcal{L} = \{ \mathcal{L} = \{ \mathcal{L} = \mathcal{L} = \mathcal{L} \} \mid \mathcal{L} = \{ \mathcal{L} = \{ \mathcal{L} = \mathcal{L} = \mathcal{L} = \mathcal{L} \} \mid \mathcal{L} = \{ \mathcal{L} = \{ \mathcal{L} = \mathcal{L} = \mathcal{L} = \mathcal{L} \} \mid \$ 

5. What is a watershed?

 $\overline{a}$ 

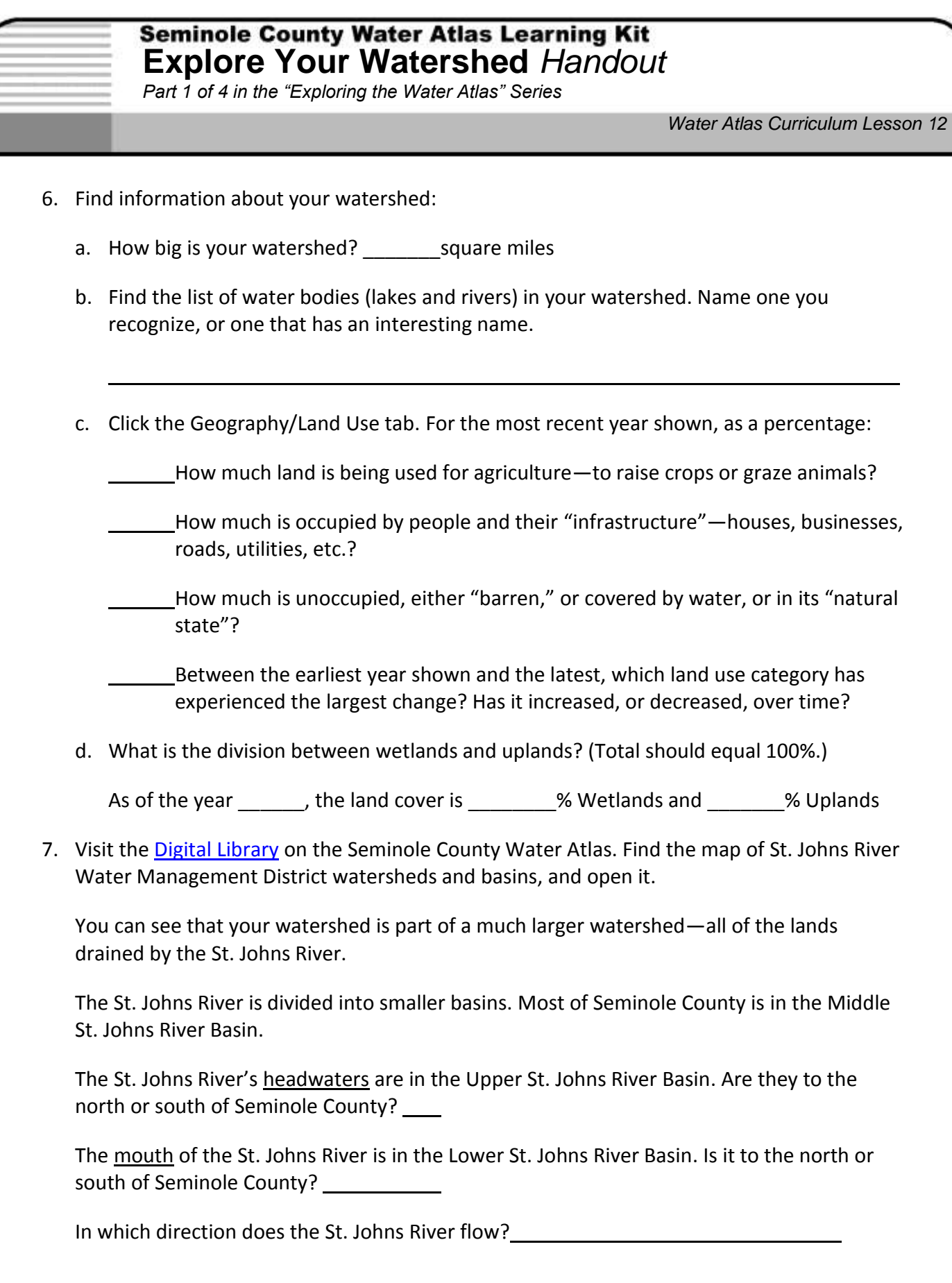